**www.Padasalai.Net www.Trb Tnpsc.Com**

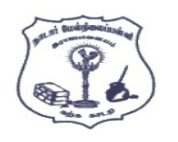

**ாடார் மநல்ிலப் ள்ி, இபாஜாலனம்.**

**கணிி அியினல் - ஜூன் - 2022** 

**யகுப்பு : 12 கா அவு :** 3.00 **நணி மபம் மநாத்த நதிப்மண்கள்**: 70

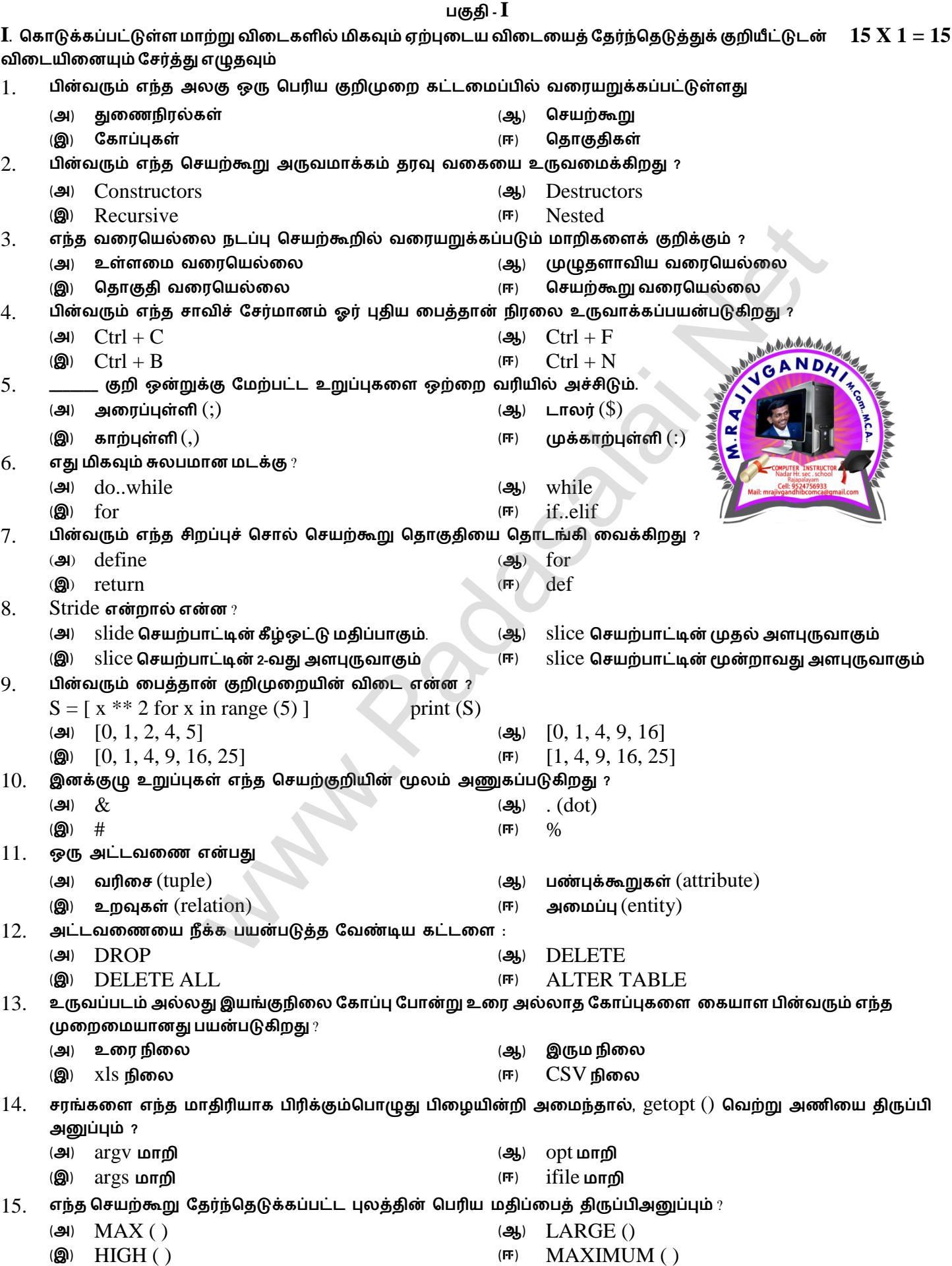

**Kindly Send me Your Key Answer to Our email id - Padasalai.net@gmail.Com**

#### **www.Padasalai.Net www.Trb Tnpsc.Com**

**குதி -II**

- **II . ஏமதனும் ஆறு யிாக்களுக்கு யிலடனிக்கவும். யிா எண் 24 -க்குகட்டானநாக யிலடனிக்கவும்**
- 16. **ஆக்கிகள் நற்றும் மேக்டர்கள் - மயறுடுத்துக.**
- 17. Namespaces சிறு குறிப்பு வரைக.
- 18. loop **ல்** range ( ) **மேனற்கூறு - குிப்பு யலபக.**
- 19. **நாினின் யலபமனல்ல என்ால் என் ? அதன் யலககலக் குிப்ிடுக.**
- 20. **லத்தாில்** set **என்ால் என் ?**
- 21. **தபவு த மநாண்லந அலநப்ிற்கு ேி எடுத்துக்காட்டுகல கூறுக.**
- 22. **மதாகுப்ான் நற்றும் யரிமநாமி நாற்ிலன மயறுடுத்துக.**
- 23. **தபவுத்த அட்டயலணனிிருந்து அலத்து யரிலேகலமம் மறுயதற்கா யமிமுல எது ?**
- 24. **ின்யரும் லத்தான் குிமுலனின் மயினீடு னாது ?**
	- str1 = "School"

print (str1\*3)

# **குதி -III**

- **III. ஏமதனும் ஆறு யிாக்களுக்கு யிலடனிக்கவும். யிா எண் 33 -க்குகட்டானநாக யிலடனிக்கவும்**
- 25. while **நடக்கின் மாதுயடியம் னாது ?**
- 26. **லத்தாிலுள்முழுதாயி ேிப்புச் மோல்லுக்கா அடிப்லட யிதிமுலகல எழுதுக**.
- 27. **கீழ்க்காணும் கூற்ில் கூறுில, மேனற்குி, யலபனலனின் மனர் ஆகினயற்ல அலடனாம் காண்க.** welcome.display()
- 28. fetchone ( ) **நற்றும்** fetchmany ( ) **மயறுடுத்துக**.
- 29. **ஏற்கமய உள் மகாப்ில் நாற்ம் மேய்மம் லத்தான் ிபல எழுதுக.**
- 30. **ஒரு புதின புத்லத மேர்ப்தன்மூம் நாணயர் அட்டயலணகட்டலநப்ல நாற்ி அலநக்க ஒரு** SQL**கூற்ல எழுதுக**.
- 31. **லத்தாிலுள்** open () **மேனற்கூற்லப் ற்ி குிப்பு எழுதுக**. **மநலும் அதன் இபண்டு யமிமுலகின் மேறுபாடுகள் யாவை** ?
- 32. **தபவு காட்ேிப்டுத்துதல் யலகலன ட்டினிடுக.**
- 33. **ின்யரும் ிபின் மயினீடு என் ?** class Greeting :

 $def\_init_(self, name):$ self.  $name = name$ def display (self): print ("Good Morning", self.\_ name) obj = Greeting ("Bindu Madhavan") obj.display ( ) www.h[t](https://www.padasalai.net/)ml warehouse warehouse warehouse and the material material material material material material material material material material material material material material material material material material material mat

#### **குதி -IV**

#### $\bf{IV}$ . அனைத்து வினாக்களுக்கும் விடையளிக்கவும் **6 லட்கும் கொண்டை 1 லட்கும் 5 லட்**தி 5  $\bf{X}$  5 = 25

34. (**அ**) **யரிலேமுல மதடல் முலலன யியாதிக்கவும்.**

#### **அல்து**

- (**ஆ**) **மேனற்கூின் யலககல எடுத்துக்காட்டுடன் யியரிக்கவும்.**
- 35. (**அ**) **ின்ா**tuple **என்ால் என்** ? **எடுத்துக்காட்டுடன்யிக்குக**

## **அல்து**

- (**ஆ**) SQLite **ற்ி யிரியாக எழுதவும். அதல னன்டுத்தும் டிிலகல எழுதுக.**
- 36. (**அ**) for **நடக்லக ற்ி யிரியாக யிலடனிக்கவும்.**

## **அல்து**

- (**ஆ**) **லத்தாில் னன்டுத்தப்டும் யலகனா மேனற்குிகல யிக்குக.**
- 37. (**அ**) **ல்மயறு யலகனா கட்டுப்ாடுகலமம்அதன் மேனல்ாடுகலமம் எழுதுக**.

# **அல்து**

- (**ஆ**) DBMS -**ன் ண்ினல்புகலயிக்குக**.
- 38. (**அ**) **லத்தாில் ஒரு மகாப்ல டிப்தற்கா ல்மயறு யமிமுலகல எழுதுக.**

#### **அல்து**

(**ஆ**) range ( ) -**ன் மாக்கம் என் ? எடுத்துக்காட்டுடன் யிக்குக.**

## **Kindly Send me Your Key Answer to Our email id - Padasalai.net@gmail.Com**

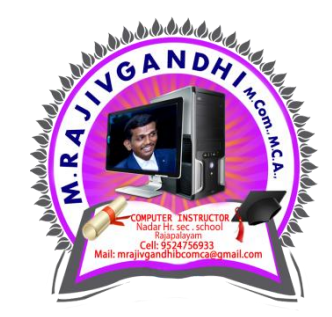

**6 X 2 = 12**